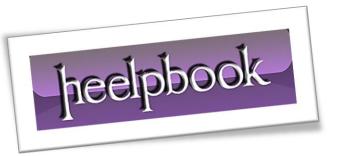

Article: Running VBScript from T-SQL

Date: 16/02/2012

Posted by: HeelpBook Staff

Source: Link Permalink: Link

## SQL SERVER – RUNNING VB SCRIPT FROM TSQL

In this post we will see if we can run a **VB Script** from **SQL Server**. Yes, **SQL Server** allows to run external scripts. So, here is the process how to run a VB Script from T-SQL Code.

Well to test this lets first create a sample VB Script which will just display a message.

```
Dim VarSetMessage
VarSetMessage = "Running VB Script from SQL Server..."
'Display message
WScript.Echo VarSetMessage
```

Save it as "myMsg.vbs" on "C:\" drive of your machine. Okey, before running this script from SQL Server, lets see how to run it from **Command Prompt**. To do this:

```
Start => Run => cmd => ENTER
Type Cscript C:\myMsg.vbs => ENTER
```

```
C:\WINDOWS\system32\cmd.exe
 :\>Cscript C:\myMsg.vbs
icrosoft <R> Windows Script Host Version 5.7
opyright <C> Microsoft Corporation. All rights reserved.
Running UB Script from SQL Server...
```

AND SOLUTIONS

Now to run the VB Script from SQL Server just run the same command line we tested above using xp cmdshell from **SQL Server**.

```
EXEC XP CMDSHELL 'CScript C:\myMsg.vbs'
```

and we are done !!!

**Note**: You may need to configure **xp\_cmdshell** if not configured before.

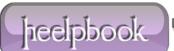